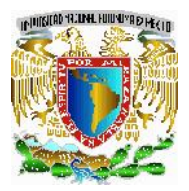

SECRETARÍA ADMINISTRATIVA DIRECCIÓN GENERAL DE PERSONAL DIRECCIÓN DE ADMINISTRACIÓN DE PERSONAL SUBDIRECCIÓN DE CAPACITACIÓN Y EVALUACIÓN

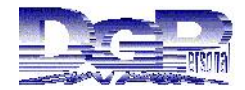

### **FORMATO DGPE–DIAP–DNC–1**

### **DETECCIÓN DE NECESIDADES DE CAPACITACIÓN**

Este formato es un documento interno de trabajo para uso del **Jefe Inmediato** que le permitirá determinar los requerimientos de capacitación del personal a su cargo. Se utilizará un formato por cada colaborador. Se recomienda llenarlo en forma conjunta Jefe Inmediato–Colaborador.

Para su llenado, analice la descripción de cada competencia y marque con una X el nivel de desempeño que tiene el colaborador; sea objetivo en sus apreciaciones, ya que el desempeño **bueno, regular o deficiente** del trabajador en alguna(s) de las competencias se convierte en un área de oportunidad para la capacitación.

En caso de que tenga claros los requerimientos de capacitación del trabajador, si así lo desea, puede capturar diretamente en la aplicación en línea.

## **DATOS DEL TRABAJADOR: FECHA:\_\_\_\_\_\_\_\_\_\_\_\_\_\_\_\_\_\_\_\_\_\_\_\_\_\_\_\_\_**

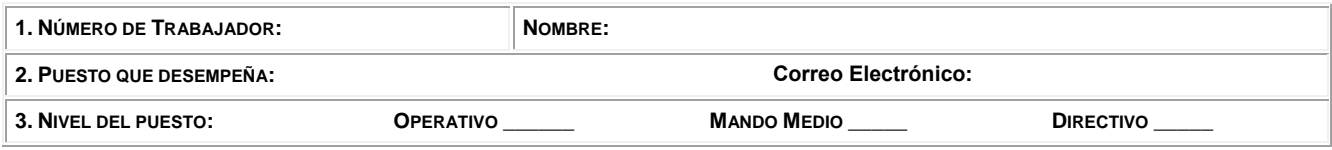

**4. PRINCIPALES FUNCIONES O TAREAS QUE REALIZA EL TRABAJADOR Y A PARTIR DE LAS CUALES CALIFICARÁ LAS COMPETENCIAS.**

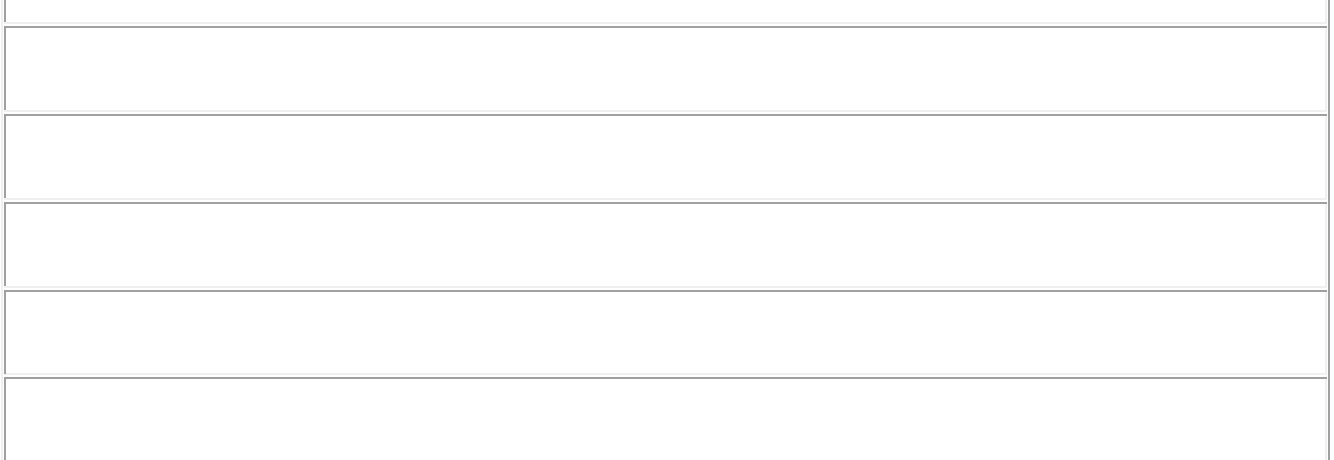

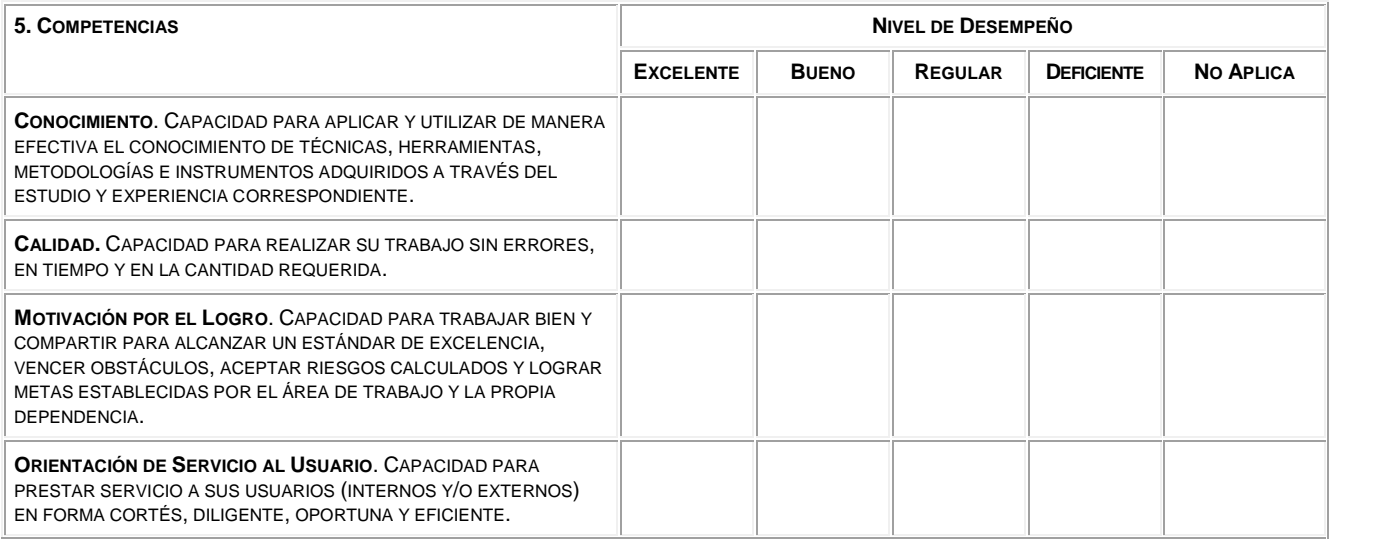

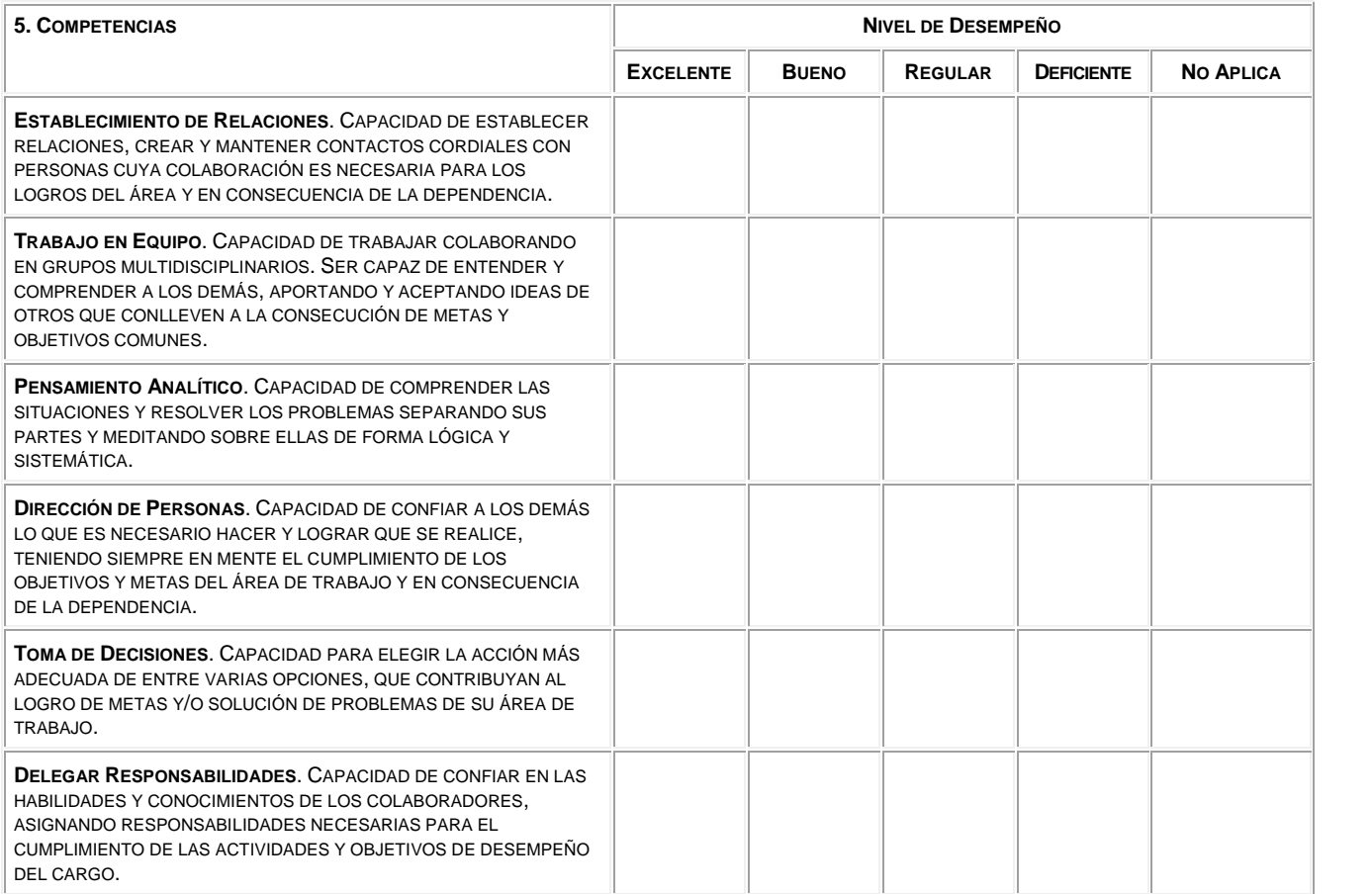

# **Necesidades de Capacitación detectadas en las competencias calificadas en los niveles Bueno, Regular o Deficiente**

## Con este resultado seleccione del **Catálogo de Eventos de Capacitación)** aquellos que de preferencia:

- Le permitan al trabajador fortalecer sus conocimientos, habilidades y actitudes en beneficio del área laboral.
- Sean acordes a las actividades que desarrolla el trabajador.
- Estimulen su desarrollo personal.
- Sean prioritarios y pueda asistir el trabajador, independientemente del horario en que se programen.

Los catálogos con el contenido temático de cada acto académico, están disponibles para su consulta en la página **www.personal.unam.mx**, opción **CAPACITACIÓN**, **DNC PARA PERSONAL DE CONFIANZA Y FUNCIONARIOS.** Una vez seleccionados los actos académicos registrelos en la aplicación en línea.